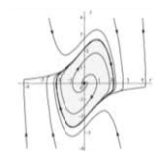

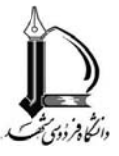

- ۱- با ذكر دليل تعيين كنيد كدام يک از مدلهای ارايه دهنده يک سيستم که در زير بيان شده است غير خطي مي باشند :
	- ه پک موتور با يک دريچه که معادله مشخصه دريچه به صورت  $u^2 = f(u) = f(u)$  مي باشد.  $\bullet$
- ٪ يك سيستم ناشناخته كه تنها اطلاعي كه از آن داريم اين است كه چنانچه يک ورودي سينوسي با دامنه بسيار بالا به آن اعمال شود سيگنال یک سیستم ناشناخته که تنها اطلاعی که از آن داریم این است که چنانچه یک ورودی سینوسی با دامنه بسیار بالا به آن اعمال شود سیگنال<br>خروجی به صورت یک موج شبه سینوسی می باشدکه وقتی دامنه ورودی از حد خاصی بیشتر شود خروجی روی مقدار
	- سیب در حال سقوط بدون در نظر گرفتن اصطكاک
		- خصات رو به رو : يك سيستم با مشخ يك

in:  $x \rightarrow \text{out: } y$ in:  $a*x \rightarrow out: a*y$ 

● تابع توزيع حاصل شده از ٢۵ مرتبه پرتاب يک تاس متقارن

كدام يك از آنها يك محدودكننده سرعت (rate limiter) است؟

- JAS ك هواپيماي 39 Sسيستم كنترل يك س
	- پيشرفته يك سوييچ نوري پ يك
- ۲- ورودی سینوسی را به هر یک از غیرخطیهای زیر اعمال نموده ( پس از حدس پاسخ) شکل موج خروجی را رسم کنید. مقدار DC و دامنه و فركانس دو هارموني متوالي غير صفر را به دست آوريد. ليل تعيين كنيد كدام يك از مدلهاى<br>ك موتور با يك دريجه كه معادله مش<br>مي سيستم ناشناخته كه معادله مشاكير<br>سيب در حال سقوط بدون در نظر گرفا<br>ك سيستم كنترل يك هواپيماى ولا گرفا<br>سينوسى با مشخصات رو به رو :<br>سينوسى را به هر يك از غي

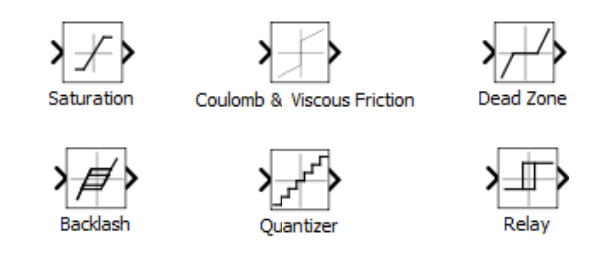

۳- هر يک از غيرخطيهاي بالا را به جاي ؟ قرار داده، پاسخ سيستم را به ورودي سينوسي با دامنه متفاوت و فرکـانس متفـاوت مشـاهده کنيـد.

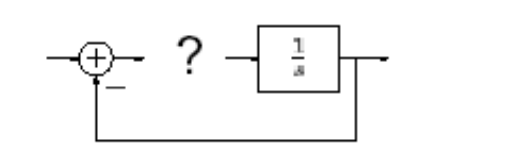

-4 سيستم نشان داده شده در شكل زير را شبيه سازي كنيد.

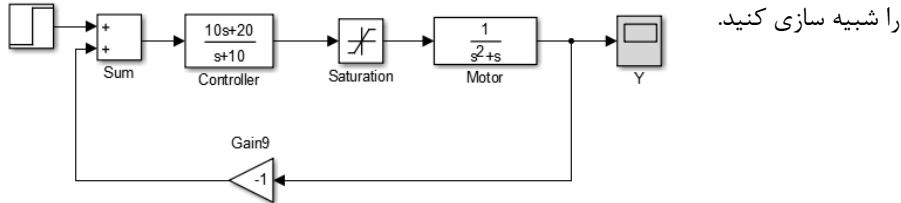

الف) يك ورودي پله با دامنه 1 به آن اعمال كنيد. خروجي را رسم نماييد.

ب) يك ورودي پله با دامنه 5 به آن اعمال كنيد و خروجي را با 5 برابر خروجي قسمت الف مقايسه نماييد.

ج) یک ورودی شیب به صورت 
$$
0.9
$$
۵ سیستم وارد کرده و خروجی را رسم نمایید.

د) يك ورودي سينوسي به صورت (ݐ ∗ 10) sin 0.5 به سيستم وارد كرده و خروجي را رسم نماييد.

ه) سپس دو ورودي قسمت ج و د را با هم جمع كرده به سيستم اعمال نماييد و خروجي را رسم كنيد.

و) خروجي حاصل از قسمت ه را با مجموع دو خروجي حاصل شده در قسمت هاي ج و د مقايسه كنيد.

## -5 سيستم ديناميكي آشوبناك به صورت زير را در نظر بگيريد:

$$
\begin{cases}\n\dot{x} = \sigma(y - x) \\
\dot{y} = rx - y - xz \\
\dot{z} = xy - bz\n\end{cases}
$$

الف) نقاط تعادل سيستم را بدست آوريد.

ب) سیستم را شبیه سازی کنید و به ازای پارامترهای 10 و مقادیر اولیه 0 = 0 کری 2۵۰۰۵ و 2 را بر حسب زمان رسم 2
$$
\begin{cases}\nx_0 = 5 \\
r = 25 \\
b = 2\n\end{cases}
$$

ج) نمودار سه بعدي Xyz و نمودار تغييرات Z بر حسب  $x$  را به ازاي پارامترها و شرايط اوليه داده شده رسم نموده و رفتار سيستم را تحليل نماييد. د) نمودار سه بعدي  $xyz$  و نمودار تغييرات Z بر حسب  $x$  را به ازاي پارامترهاي داده شده در قسمت ج و شرايط اوليه داده شده در زير مجددا رسم نموده و رفتار سيستم را تحليل كنيد.

$$
\begin{cases} x_0 = -5 \\ y_0 = 0 \\ z_0 = 0 \end{cases} \qquad \qquad \begin{cases} x_0 = 0 \\ y_0 = 0 \\ z_0 = 0 \end{cases} \qquad (1-3)
$$

 $\big\} \, r = 15$  ه) نمودار سه بعدي  $xyz$  را به ازاي پارامترهاي  $\sigma = 10$  $b=2$  با شرايط اوليه داده شده در قسمت د رسم نموده و رفتار سيستم را تحليل نماييد.  $\big\{r=0.5$  و) نمودار سه بعدی  $xyz$  را به ازای پارامترهای  $\sigma = 10$  $r = 0.5$  $b=2$ با شرايط اوليه داده شده در قسمت د رسم نموده و رفتار سيستم را تحليل نماييد.

 $\dot{x} = -x + x^2$ 

الف ) نقاط تعادل سيستم زير را بدست آوريد

ب) سيستم را شبيه سازي نموده و نمودار تغييرات  $x(t)$ . بر حسب زمان را به ازاي مقادير  $x_0$  برابر با ٢-، ١- ٠، ٥ ،٠ ٠٩ و ١.٥ رسم نموده و نتايج را تحليل نماييد.

۷ - سیستم 
$$
\begin{cases} x = \sin(y) \\ y = 10000 \end{cases}
$$
  
7 - سیستم  $\begin{cases} x = \sin(y) \\ y = \frac{x}{10000} \end{cases}$   
کنید.  
کنید.

8 - سيستم زير را با شرايط اوليه متفاوت (خروجي) شبيهسازي كنيد و مشاهدات خود را بنويسيد. به ورودي يك سينوسـي بـا دامنـه متفـاوت و فركانس متفاوت اعمال كنيد و پاسخ را مشاهده و تفسير كنيد.

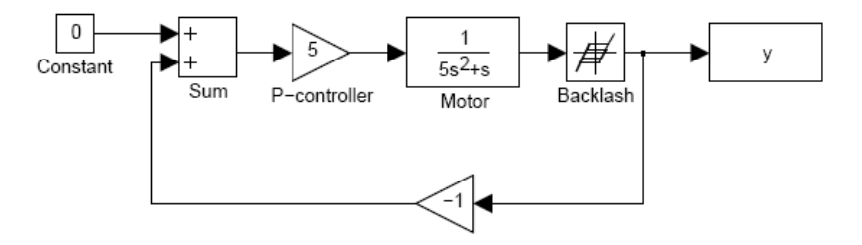